## **Vidéos ABBY FineReader Server**

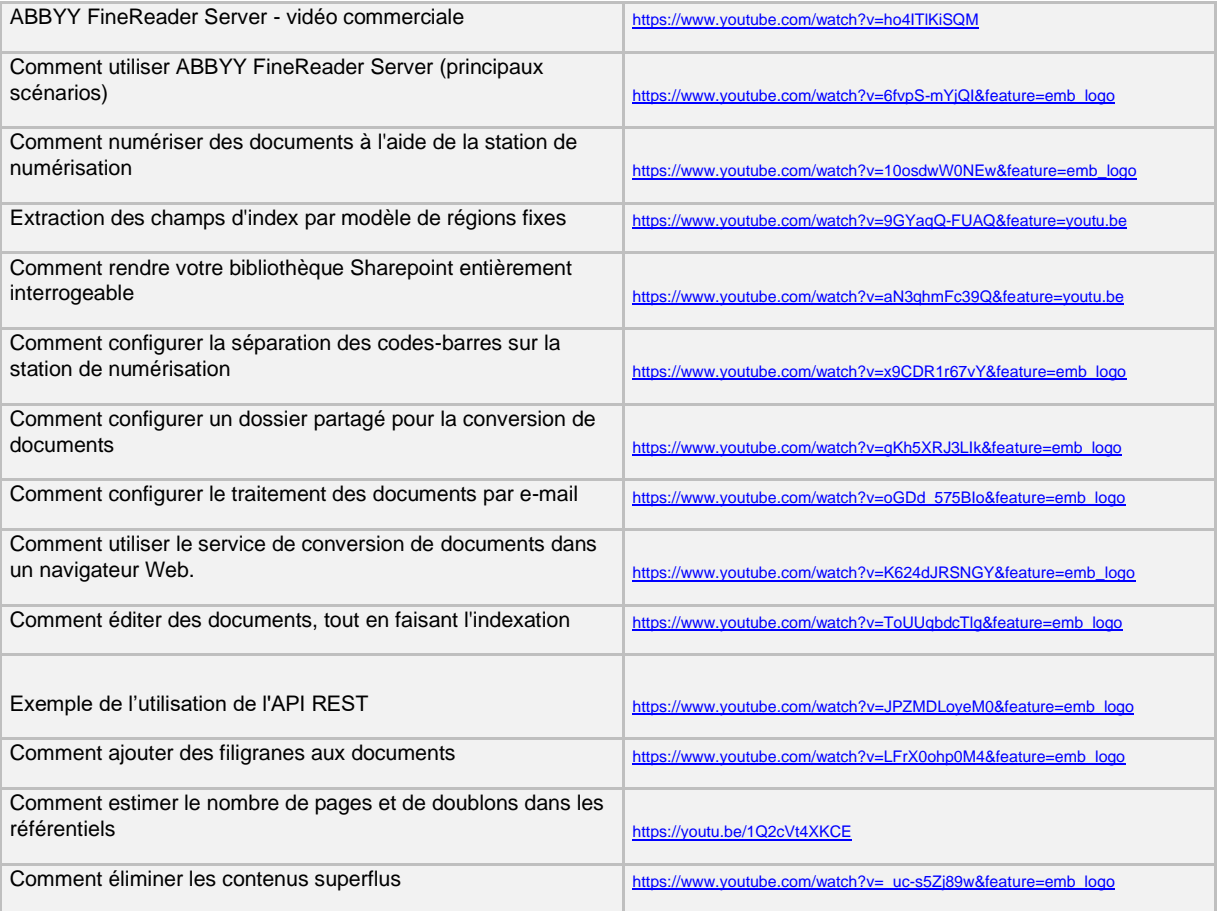